## how to appwash of the control of the control of the

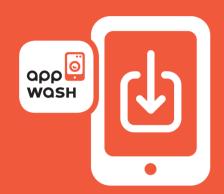

DOWNLOAD APPWASH APP

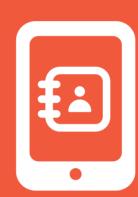

2 SIGN UP

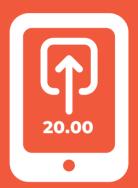

**3** TOP UP BALANCE

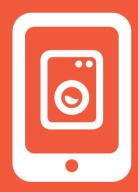

4 SELECT MACHINE

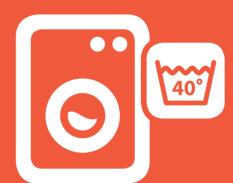

5 SELECT PROGRAM

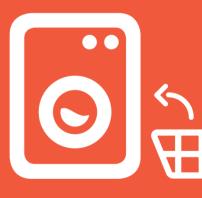

6 LOAD AND START

simply. washing.

www.appwash.com | support@appwash.com

Powered by

Míele